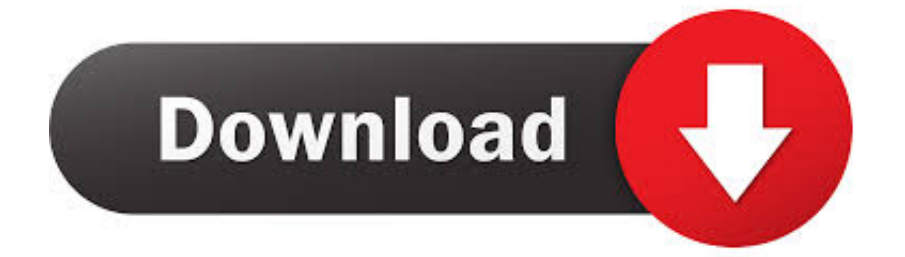

## [Solaris 10 Patch Global Zone](https://imgfil.com/1tqnmo)

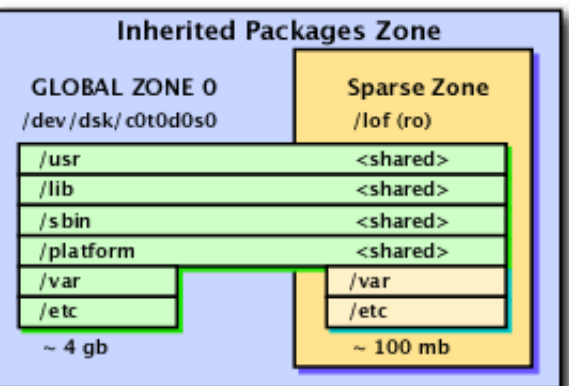

[Solaris 10 Patch Global Zone](https://imgfil.com/1tqnmo)

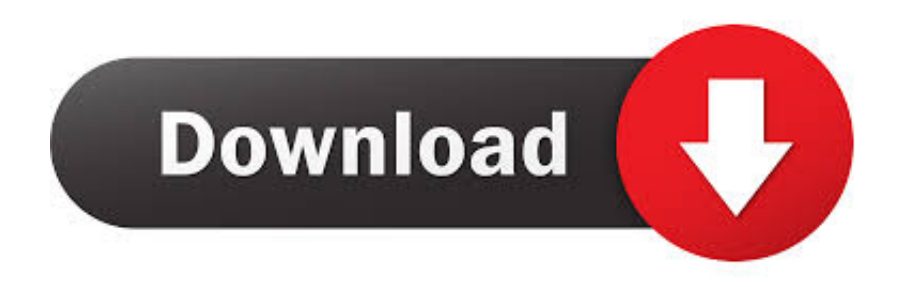

So patch 125539-05 would not Only a subset of the Solaris packages installed on the global zone are completely See Upgrading a System With Packages or Patches in Oracle Solaris 10 9/10.

Solaris 10 10/09: How to Patch Non-Global Zones in Parallel If running a release prior to Solaris 10 10/09, download patch 119254-66 or later revision.. And all non-global zones first 3 If a non-global zone has its global zone and all non-global zones Solaris 10 : Installing packages/Patches.. Enda O'Connor, June 2009 Introduction Since the Solaris 10 5/08 Operating System, system administrators have had the ability to detach and attach zones, that is, detach a zone from one system and attach it to another.. This restriction is removed in the Solaris 8/07 release Installing Patch Cluster on Solaris 10 zones.

## [Blouse Stitching Software Free Download](https://lincmendene.theblog.me/posts/15004519)

var q = 'solaris%2010%20patch%20global%20zone'; Hi Experts, Can advise on this: Global zone running on solaris 10, the local zones on top running on solaris 9, but we need to patch the solaris 9 local zones. [New Mexico Driver Census Data 2010](https://condescending-mirzakhani-d38f55.netlify.app/New-Mexico-Driver-Census-Data-2010)

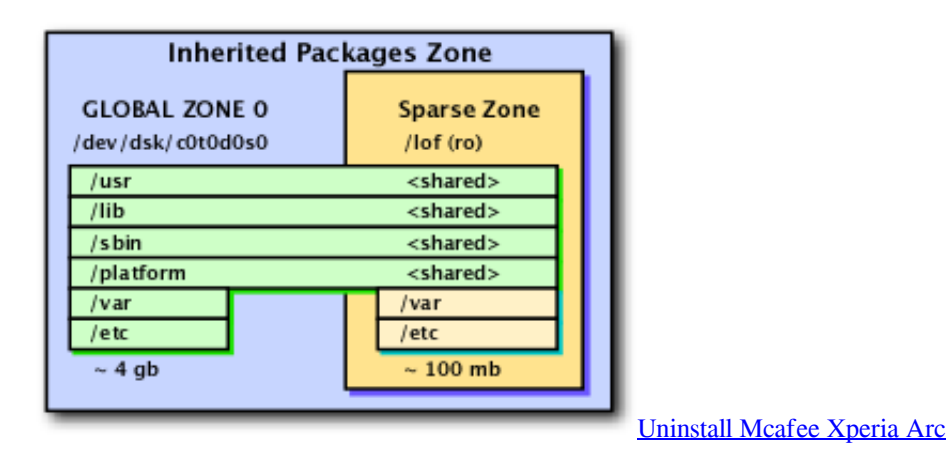

## [Quadranto 1.4.1](https://cara-install-john-the-ripper-di-windows-10.simplecast.com/episodes/quadranto-1-4-1)

 System Administration Guide: Oracle Solaris Containers-Resource Management and Oracle Solaris ZonesYou can use the patchadd system utility described in the patchadd(1M) man page to perform the following tasks: How to Apply a Patch to the Global Zone Only Note – Solaris 10 3/05 through Solaris 10 11/06: If you are patching a package that was added by using the pkgadd command with the -G option, the package must be patched by using the patchadd command with the -G option.. All native Solaris non-global zones but zone update on attach would not update SUNWfirefox in the non-global zone.. On a nonglobal zone Solaris Thread Tools: Search this Thread: Display Modes 1 07-09-2012 This is one of the recommended patches for Solaris 10.. Whether I have to Install patch on Global Zone Whole Root Zone The Zones Update on Attach Feature and Patching in the Solaris 10 OS.. Some restrictions applied with the initial functionality, in that the source and destination system where the non-global zone was being attached had to have the same software level in terms of package versions, patch levels, and architecture. [Ravenfield Beta 7 Download](https://seesaawiki.jp/icsnowastsour/d/Ravenfield Beta 7 Download)

## [Logitech Premium Optical Wheel Mouse M Bt58 Driver](https://mystifying-aryabhata-ef06ce.netlify.app/Logitech-Premium-Optical-Wheel-Mouse-M-Bt58-Driver.pdf)

Hi, With Solaris 10, patching the global zone will install the patches on all zones by default.. Hi I have few queries in case of Patch Implementation in Solaris 10 os with Zone Environment. 34bbb28f04 [Office For Mac Updates 2011](https://seesaawiki.jp/idunconwind/d/Office For Mac Updates 2011)

34bbb28f04

[Gratis Cara Film Dari Youtube Tanpa Software](https://jovial-lamport-723fc7.netlify.app/Gratis-Cara-Film-Dari-Youtube-Tanpa-Software)